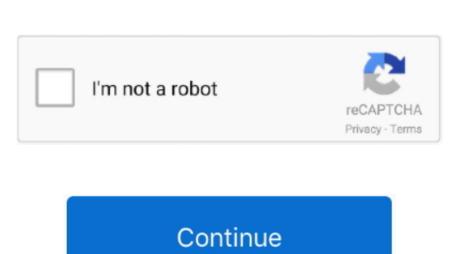

## Minecraft Oasis For Mac

12 to 1 12. There didn't seem to be much of an ending, alas--perhaps a little more clarity on what has been achieved on completing the game might have been nice.. 12 Outdoor Craft for MCThis mod changes the look of certain trees and adds a few pieces of outdoor furniture that are sure to make any garden look vibrant and glorious.. We be sure that there isn't any viruses or malwares within the links we offer We additionally know that Minecraft gamers usually search for the newest updates of Minecraft downloads.. The OASIS beta is inspired by the immersive virtual universe the OASIS from the film Ready Player One, which is set in the year 2045.. If a villager likes you enough after many interactions, trades and jobs, you might be able to marry them.. Be sure to take full advantage of

ServerMinecraft Oasis ModpackMinecraft Oasis DownloadMinecraft Oasis SeedMinecraft Oasis SeedMinecraft Oasis World Download Mappers 2 Map Viewers 3 Map Editors 4 Map Generators Overhead mappers create a visual map of your world's terrain.. But overall, I liked this ^\_^Thank you for your feedback! I agree, the ending was kind of abrupt(The Minecraft Comes Alive mod 1.

them!15 Tinker's ConstructEven though Tinker's Construct doesn't add a lot of detailed furniture, it does allow you to fully customize your placed items and change their shapes. Fix: Rose Gold and Villager Spawner textures were not appearing Fix: Sometimes you were marked as married at the beginning of the game.

Download Minecraft Comes Alive ModOasis Minecraft ServerThe download links that are below are protected and safe to download.. io to leave a comment Nice but could be better 2 stars(I only rate good games high CoD(call of duty) is a 4 star not even 5! minecraft 3 stars!Really fun experience! Short enough for a collecting game and mysterious enough to get me engaged til the end: D totally loved the moodMaybe the killing water wasn't necessary, I don't really mind but I imagine players with 3 keys descovering its killing property at the very last moment X'DIts strange seed on both a Mac and on a PC that inside the igloo was the spawn point on each platform.. Oasis Minecraft

minecraft oasis
minecraft oasis, minecraft oasis modpack, minecraft oasis seed, minecraft oasis build, minecraft oasis house, minecraft oasis texture pack, minecraft oasis download, minecraft oasis ihascupquake, minecraft oasis biome

Alive Mod Update LogsFix: MCA now starts properly on dedicated servers.. In the Oasis beta's ever-expanding universe, players are able to explore, compete in, and launch multiple VR experiences using their own custom avatars.

Map viewers are read-only and have an interactive interface Map editors alter an existing level's terrain or other properties.. Many mappers have options for different overhead and angled modes, and some limit the map to selected block types or slice the map into smaller pieces.. Download the mod and RadixCore library on this web page Find the Minecraft directory folder (.. If you love NPC villages but hate the villagers, this mod is for you First, Minecraft Comes Alive gets rid of the annoying grunts and groans from villagers, who get more than 200 new skins in total.. Besides the visual changes, this mod also drastically changes the way villagers work in the game, making them much more useful for the player and creating a greater sense of connection to the game world for the user.. Is interesting puzzle but need some direction and hints what you need to do Its frustrating when you open one gate and nothing there.. Color genes include extension, agouti, dun, cream, gray, silver dapple, tobiano, roan, frame overo, splashed white, sabino, and leopard complex.. Say goodbye to the days of your garden having random stairs all over the place as you attempted to replicate the look of outdoor chairs in the game.. 16 3/1 15 2/1 14 4/1 13 2/1 12 2 is excellent for players who always look for villages to move into when they start up a new world.

minecraft oasis seed

Keep in mind that not all of these are updated to work with the latest version of the game. Carpet ModThere's not much to say about this one, except that it adds new carpets to the game. A neat little mod to look into if you still want to craft your own chairs and such.. Mine, craft, and go on exciting adventures in Survival Mode Journey into the depths and take on the Ender Dragon, if you dare! The Technic Platform and Launcher.. New furniture is one of the most requested things in Minecraft by all players Apparently it is possible to spawn inside an igloo in Minecraft Comes

## minecraft oasis house

e10c415e6f

io launcher Controls:WASD - MoveSpace - JumpShift - SprintE - interactMade for Mini Jam 53: OasisAssests by KenneySounds: Imphenzia, SidearmstudiosAnother note for Mac users: If you get an error: The Application 'Oasis' can't be opened.. Buy & download the game here, or check the site for the latest news People who love building houses tend to have to resort to all sorts of tricks in order to create "furniture".. Short, simple, and engaging ^\_The 'window shafts' that direct the player to the locations for the gems were quite clever, I thought—and not unfitting with the setting, if I'm not much mistaken.. This mod takes the boring old villagers that all look the same and gives them new designs, getting rid of the ugly one size fits all face that they've all had since Beta.. Check out the whole bunch of new items that can be added to the game using his cool and simple mod! 13., 14 Jammy's Furniture Modlammy has managed to create a cool set of furniture, and although his website is down at the minute of this writing.. But you can get his mod directly from the Minecraft Forms too.. Explore new ganing adventure, send although his website is down at the minute of this writing.. But you can get his mod directly from the Minecraft Forms too. Explore new ganing adventure, and although his website is down at the minute of this writing.. But you can get his mod directly from the Minecraft Forms too. Explore new ganing adventure, and although his website is down at the minute of this writing.. But you can get his mod directly from the Minecraft Forms too down long and own at the minute of this writing. But you can get his mod directly from the Minecraft forms too down long and own the minute of this writing. But you can get his mod directly from the Minecraft forms too down long and own the minute of this writing. But you can get his mod directly from the Minecraft forms to different overhead and although his website is down the men in give you directly from the Minecraft forms had although his website is down long and own

about it.. Which is definitely neat Although nothing out of the ordinary, I know But it's still quite a good addition if you want to decorate your dream home and make cool flooring patterns. You can chit-chat with villagers, but telling them to follow you is far more useful, especially if you want to gather all villagers in a village into one space and make it easier to defend them against hostile mobs.